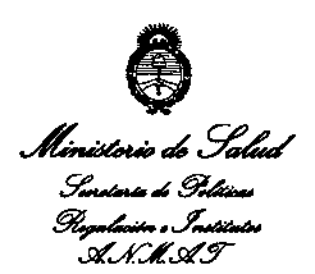

DISPOSICIÓN Nº

## 530 8

BUENOS AIRES, 2 2 AGN 2013

VISTO el Expediente Nº 1-47-1851/13-4 del Registro de esta Administración Nacional de Medicamentos, Alimentos y Tecnología Médica (ANMAT), y

### CONSIDERANDO:

Que por las presentes actuaciones Air Liquide Argentina S.A. solicita se autorice la inscripción en el Registro Productores y Productos de Tecnología Médica (RPPTM) de esta Administración Nacional, de un nuevo producto médico.

Que las actividades de elaboración y comercialización de productos médicos se encuentran contempladas por la Ley 16463, el Decreto 9763/64, y MERCOSUR/GMC/RES. Nº 40/00, incorporada al ordenamiento jurídico nacional por Disposición ANMAT Nº 2318/02 (TO 2004), y normas complementarias.

Que consta la evaluación técnica producida por el Departamento de Registro.

Que consta la evaluación técnica producida por la Dirección de Tecnología Médica, en la que informa que el producto estudiado reúne los requisitos técnicos que contempla la norma legal vigente, y que los establecimientos declarados demuestran aptitud para la elaboración y el control de calidad del producto cuya inscripción en el Registro se solicita.

l

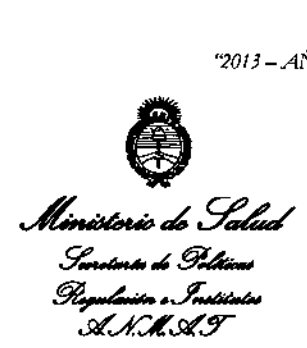

DISPOSICIÓN Nº 5 3 0 8

**Que los datos identjficatorios característicos a ser transcriptos en** 105 proyectos de la Disposición Autorizante y del Certificado correspondiente, **han sido convalidados por las áreas técnicas precedentemente citadas.**

**Que se ha dado cumplimiento a los requisitos legales y formales que contempla la normativa vigente en la materia.**

**Que corresponde autorizar la inscripción en el RPPTM del producto** médico objeto de la solicitud.

**Que se actúa en virtud de las facultades conferidas por Jos** Artículos 8º, inciso II) y 10º, inciso i) del Decreto 1490/92 y por el Decreto 425/10.

Por ello;

 $\sqrt{2}$ 

EL INTERVENTOR DE LA ADMINISTRACIÓN NACIONAL DE MEDICAMENTOS, ALIMENTOS Y TECNOLOGÍA MÉDICA

### DISPONE:

ARTICULO 10- Autorizase la inscripción en el Registro Nacional de Productores y **Productos de Tecnología Médica (RPPTM) de la Administración Nacional de Medicamentos, Alimentos y Tecnología Médica del producto médico de marca ResMed, nombre descriptivo Ventilador de presión continua positiva (VPAP) y nombre técnico Unidades de Presión Continua Positiva en las Vías Respiratorias,** de acuerdo a lo solicitado, por Air Liquide Argentina S.A., con ios Datos **IDENTIFICATORS IDENTIFICATORS IDENTIFICATORS ARE PRESENT CONTINUA POSITIVA en las Vías Respiratorias, de acuerdo a lo solicitado, por Air Liquide Argentina S.A., con los Datos Identificatorios Característicos que figuran** 

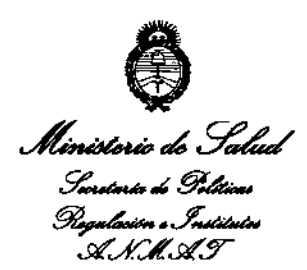

530 **DISPOSICIÓN Nº** 

8

ARTICULO 2º - Autorízanse los textos de los proyectos de rótulo/s y de instrucciones de uso que obran a fojas 98 y 99-108 respectivamente, figurando como Anexo II de la presente Disposición y que forma parte integrante de la misma.

ARTICULO 3º - Extiéndase, sobre la base de lo dispuesto en los Artículos precedentes, el Certificado de Inscripción en el RPPTM, figurando como Anexo III de la presente Disposición y que forma parte integrante de la misma.

ARTICULO 4º - En los rótulos e instrucciones de uso autorizados deberá figurar la leyenda: Autorizado por la ANMAT, PM-1084-3, con exclusión de toda otra leyenda no contemplada en la normativa vigente.

ARTICULO 5º- La vigencia del Certificado mencionado en el Artículo 3º será por cinco (5) años, a partir de la fecha impresa en el mismo.

ARTICULO 6º - Regístrese. Inscríbase en el Registro Nacional de Productores y Productos de Tecnología Médica al nuevo producto. Por Mesa de Entradas notifíquese al interesado, haciéndole entrega de copia autenticada de la presente Disposición, conjuntamente con sus Anexos I, II y III. Gírese al Departamento de Registro a los fines de confeccionar el legajo correspondiente. Cumplido, archívese.

Expediente Nº 1-47-1851/13-4

DISPOSICIÓN Nº

**ORSINGHFR ITERVENTOR** A.N.M.A.T.

3

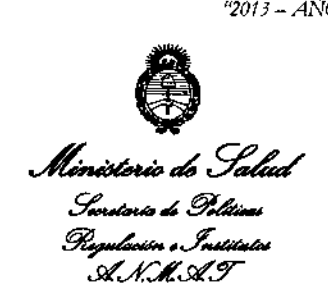

ANEXO 1

DATOS IDENTIFICATORIOS CARACTERÍSTICOS del PRODUCTO MÉDICO inscripto en el RPPTM mediante DISPOSICIÓN ANMAT Nº ....... $\mathbf{5}.\mathbf{3}.\mathbf{0}...\mathbf{8}...$ 

**Nombre descriptivo: Ventilador de presión continua positiva (VPAP).**

**Código de identificación y nombre técnico UMDNS: 11-001 Unidades de Presión Continua Positiva en las Vías Respiratorias.**

Marca de (los) producto(s) médico(s): ResMed

Clase de Riesgo: Clase II

**Indicación/es autorizada/s: suministrar ventilación no invasiva a pacientes adultos (> 30 kg.) con insuficiencia respiratoria o apnea obstructiva del sueño** (SAOS).

Modelo/s:

- VPAP III

!

~.

- VPAPIII ST

- VPAPIII ST-A con QuickNav

**Período de vida útil: 5 años a partir de la fecha de fabricación.**

**Condición de expendio: Venta exclusiva a profesionales e instituciones sanitarias.**

**Nombre del fabricante:**

1- ResMed Corp.

2- ResMed, Ltd.

3- ResMed Germany Inc.

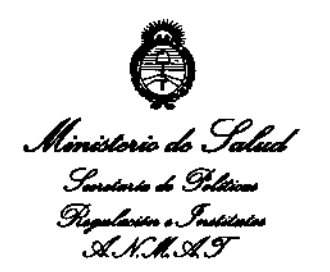

4- ResMed Asia Operations Pty Ltd

Lugar/es de elaboración:

- 1- 9001 Spectrum Center Blvd. San Diego, CA 92123, Estados Unidos.
- 2- 1 Elizabeth Macarthur Dr. Bella Vista, NSW 2153, Australia.
- 3- Fraunhoferstrasse 16, Martinsreid, D-82152, Alemania.
- 4- 8 Loyang Crescent #05-01, Singapur, Singapur 509016

Expediente Nº 1-47-1851/13-4

DISPOSICIÓN Nº

Dr. OTTO A. ORSINGHFR **SUB-INTERVENTOH**  $A.N.M.A.T.$ 

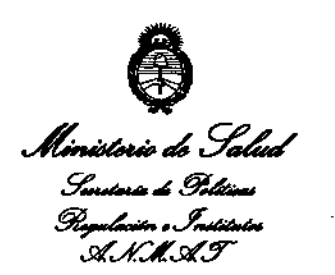

## ANEXO II

TEXTO DEL/LOS RÓTULO/S e INSTRUCCIONES DE USO AUTORIZADO/S del PRODUCTO MÉDICO inscripto en el RPPTM mediante DISPOSICIÓN ANMAT Nº  $5.3.0.8$ 

lingt

Dr. OTTO A. ORSINGHER **SUB-INTERVENTOR** AN.M.A.T.

 $\mathcal{L}$ 

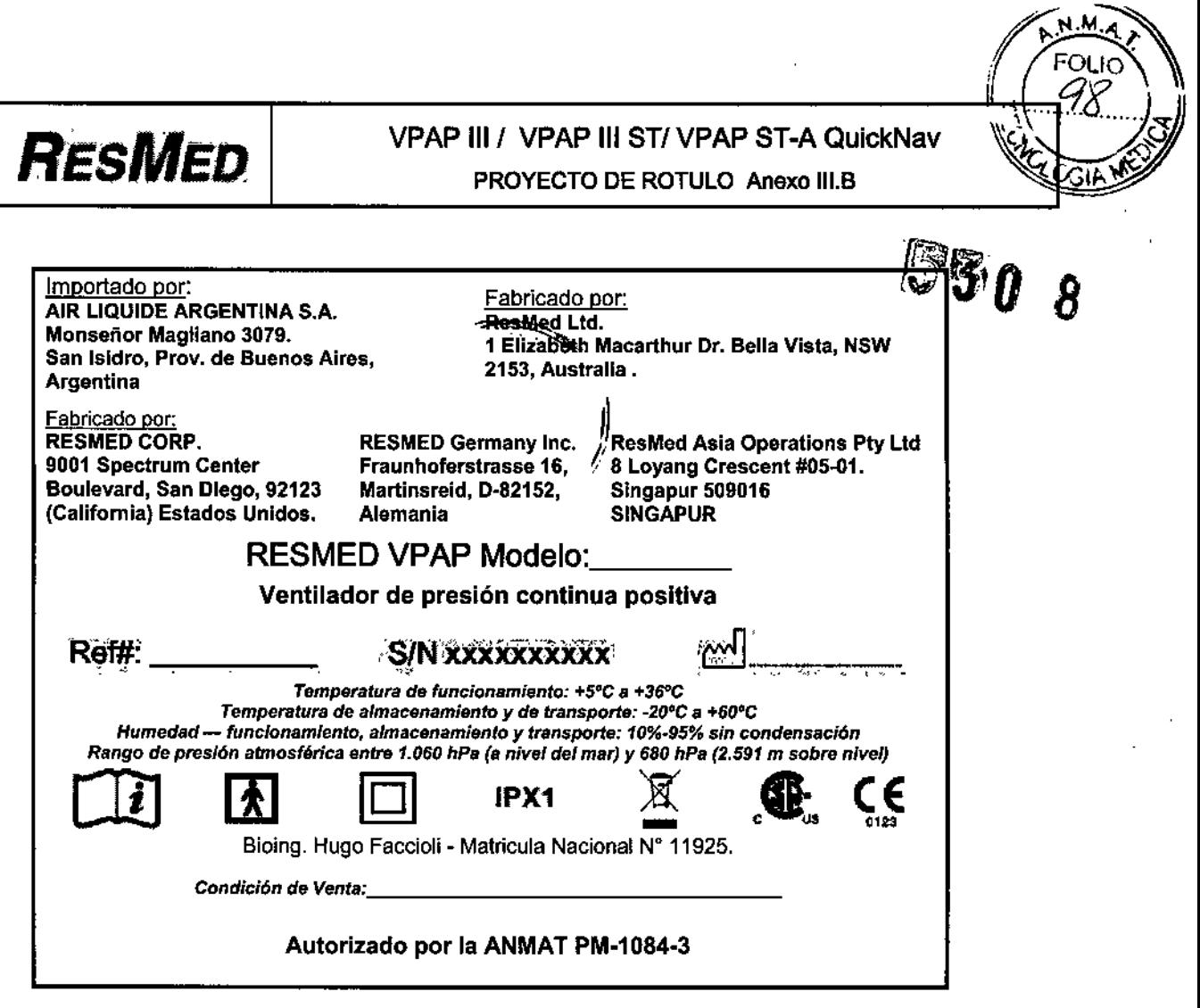

 $\sim 10^7$ 

 $\bar{\beta}$ 

 $\mathcal{A}$ 

 $\mathcal{A}$ 

 $\sim$ 

 $\mathcal{L}^{\text{max}}_{\text{max}}$ 

 $\mathcal{L}_{\mathrm{max}}$ 

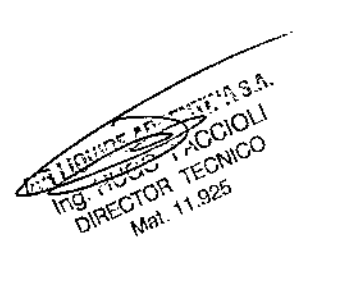

=  $\tau$ 

 $\frac{1}{2}$ 

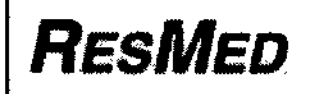

# *RESMED* VPAP *<sup>1111</sup>* VPAP <sup>111</sup>*STI* VPAP ST-A QuickNav

INSTRUCCIONES DE USO Anexo 111.8

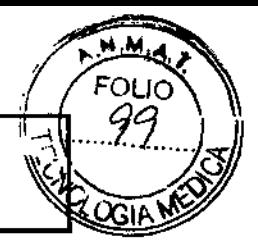

Importado por: AIR LIQUIDE ARGENTINA S.A. Monseftor Magliano 3079. San Isidro, Prov. de Buenos AIres, Argentina

 $\frac{Fabricado por:}{2}$ ResMed Ltd. *'\ttl. 8* 1 Elizabeth Macarlhur Dr. Bella Vista, NSW 2153, Australia.

Fabricado por: RESMED CORP. 9001 Spectrum Center Boulevard, San Diego, 92123 (California) Estados Unidos.

RESMED Germany Inc. Fraunhoferstrasse 16, Martinsreid, D-82152, Alemania

**ResMed Asia Operations Pty Ltd** 8 Loyang Crescent *1105-01.* Singapur 509016 SINGAPUR

# RESMED VPAP *1111* VPAP 111*STI* VPAP ST-A QuickNav

Ventiladores de presión continua positiva

*Temperatura de funcionamiento: +5"C* a *+36"C Temperatura de almacenamiento y* de *transporte; .20'C* a *+6O"C Humedad - funcionamIento, almacenamiento y transporte: 10%.95% sin condensacfón*

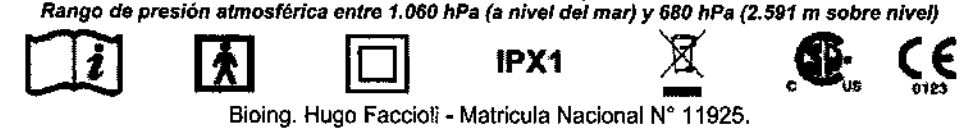

Bioing. Hugo Faccioli - Matricula Nacional N° 11925.

*Condición* de *Venta: \_*

Autorizado por la ANMAT PM-1084-3

### 3.1 PRECAUCIONES Y ADVERTENCIAS EN EL USO

#### PRECAUCION

- El flujo de aire generado por este equipo para la raspiración puade llegar a estar hasta 6°C por encima de la temperatura ambiente. Se deberá lener cuidado si la temperatura ambiente es superior a los 32°C.
- El VPAP debe conectarse únicamente a los componentes. humidificadores y accesorios especificados en este manual. La conexión de otros elementos puede causar lesiones al paciente o daños al dispositivo.
- A bajas presiones, el flujo de aire a través de los puertos de exhalación de la mascarilla puede no ser suficiente para eliminar todos los gases exhalados del tubo. Puede darse cierto grado de reinspiración.
- Peligro de explosión: no utilizar cerca de anestésicos inflamables.
- Si se utiliza oxigeno con este equipo, el flujo del mismo deberá estar cerrado mientras el equipo no esté en funcionamiento.
- El oxigeno favorece la combustión. Por tanto no debe utilizarse mientras se está fumando o en presencia de una llama expuesta.
- Asegúrese siempre de que el dispositivo esté generando un flujo de aire antes de encender el suministro de oxigeno.
- Apague siempre el suministro de oxígeno antes de detener el flujo de aire desde el dispositivo.

#### ADVERTENCIAS

- Si abandona el tratamiento con CPAP o binivel. su apnea del sueño volverá inmediatamente.
- Consulte siempre a su médico si espera encontrarse en una situación en la que no podrá utilizar su unidad VPAP.
- Si le internan en un hospital o si le indican cualquier otra fonna de tratamiento médico, infonne siempre al personal médico acerca de su tratamiento con CPAP o binivel. También es importante que se ponga en contacto con el médico que le está tratando por su apnea del sueño.
- Si sufre una infección sinusal. de las vías respiratorias superiores o del oído medio, póngase en contacto con su médico antes de continuar con el tratamiento CPAP o binivel. Es posible que le aconsejen que suspenda el tratamiento hasta que ta infección haya sido curada. Si sigue con el tratamiento durante una infección, asegúrese de limpiar la mascarilla y el tubo después de cada uso. ARGENTINA S.A.

س

ResMed VPAP

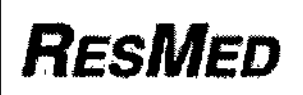

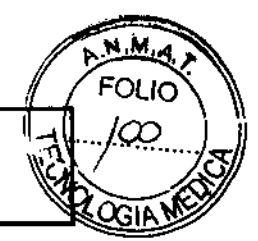

#### PRECAUCIÓN

No abra la carcasa del VPAP. No hay piezas dentro que el usuario pueda reparar. Las reparaciones y el mantenimiento interno deberán ser efectuados únicamente por un agente de servicio autorizad**o de 3**0 **8** 

#### 3.2 Uso Previsto

Los VPAP JII Series ha sido diseñado para suministrar ventilación no invasiva a pacientes adultos (> 30 kg) con insuficiencia respiratoria o apnea obstructiva del sueño (AOS).

#### **Contraindicaciones**

Este dispositivo no debe usarse si su dinámica respiratoria es insuficiente para tolerar interrupciones breves en el tratamiento de ventilación no invasiva. Este dispositivo no es un ventilador para apoyo vital y puede dejar de funcionar si cesa el suministro de corriente, o si se da el caso improbable de determinadas condiciones de falla.

Si tiene alguna de las siguientes afecciones, consulte a su médico antes de usar este dispositivo:

- sinusitis u otitis media agudas
- epistaxis que provoque riesgo de aspiración pulmonar
- patologlas que predispongan a un riesgo de aspiración del contenido gástrico
- disminución de la capacidad para eliminar secreciones
- hipotensión o reducción significativa del volumen intravascular
- neumotórax o neumomediastino
- cirugla o traumatismo craneano reciente.

#### 3.3 otros dispositivos a usar con VPAP

#### **Mascarillas**

Se recomienda utilizar estos equipos con los siguientes sistemas de mascarillas ResMed:

Para obtener información acerca de cómo utilizar las mascarillas, consulte el manual de éstas. Para obtener información acerca de las últimas mascarillas disponibles, consulte el sitio web [www.resmed.com.](http://www.resmed.com.)

Se recomienda utilizar estos equipos con los siguientes sistemas de mascarillas ResMed:

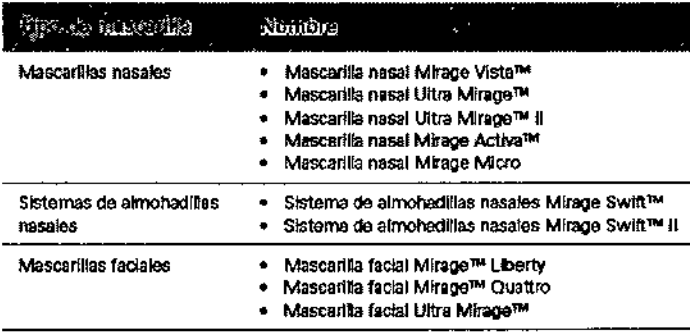

#### Cómo seleccIonar el tipo de mascarilla

Desplácese hasta el parámetro MASC y seleccione. Oprima o hasta ver la configuración que desee. La siguiente tabla muestra la configuración que se debe seleccionar para cada tipo de mascarilla:

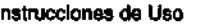

Instrucciones de Uso Página 2 de 1O

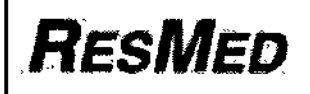

# VPAP III / VPAP III ST/VPAP ST-A QuickNav

**INSTRUCCIONES DE USO Anexo III.B** 

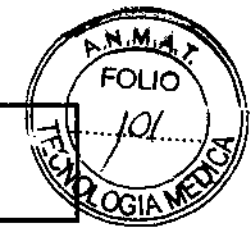

 $530B$ 

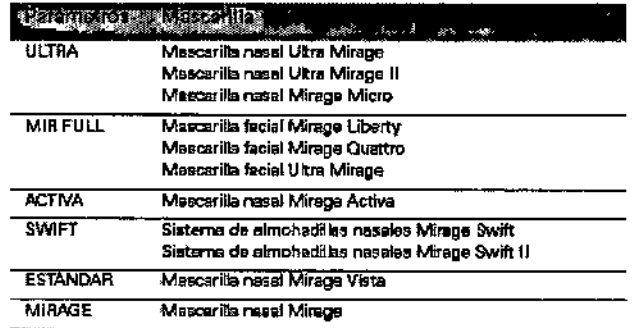

#### Uso de la función de ajuste de la mascarilla

El VPAP III ST-A con QuickNav incluye una función de ajuste de la mascarilla que le permitirá colocarse la mascarilla correctamente. Esta función suministra presión de aire durante un lapso de tres minutos antes de comenzar el tratamiento, para que usted verifique y corrija el ajuste de la mascarilla a fin de minimizar las fugas.

Para usar la función de ajuste de la mascarilla:

- 1. Colóquese la mascarilla según las instrucciones para el usuario.
- 2. Oprima durante al menos tres segundos, hasta que comience el suministro de presión y aparezca la siguiente pantalla:

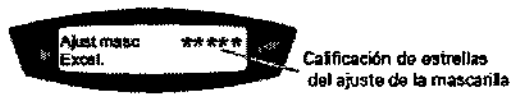

El visor muestra una calificación del ajuste de la mascarilla que va de cero a cinco estrellas. Una calificación de tres a cinco estrellas indica que el ajuste es bueno o más que bueno. De cero a dos estrellas indica que es necesario ajustar la mascarilla.

#### Mensajes:

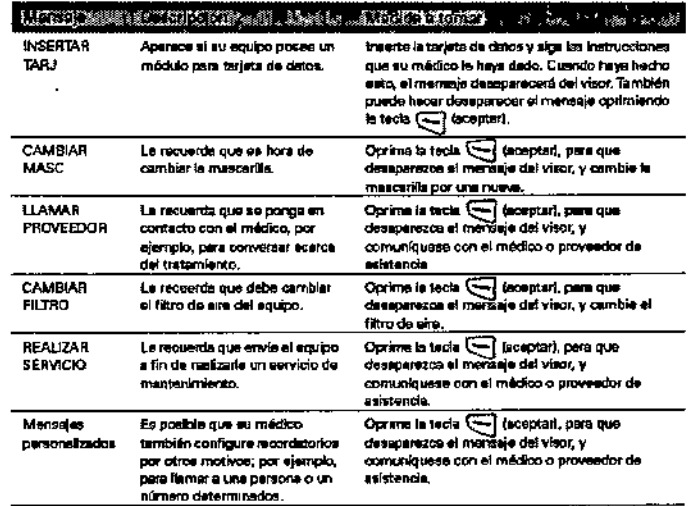

#### **Humidificadores**

Si experimenta sequedad de la nariz, boca o garganta puede ser necesario utilizar un humidificador. Este dispositivo es compatible con los siguientes humidificadores de ResMed:

- Humidificador térmico HumidAire 2i™
- Humidificador Passover HumidAire 2iC™
- Humidificador térmico HumidAire™
- Hurnidificador ResMed Passover.

#### **ADVERTENCIAS**

Únicamente los sistemas de mascarillas de ResMed son compatibles para utilizarse con estos equipos VPAP.

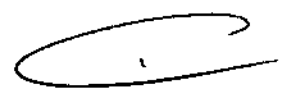

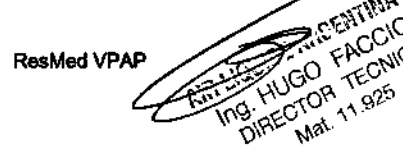

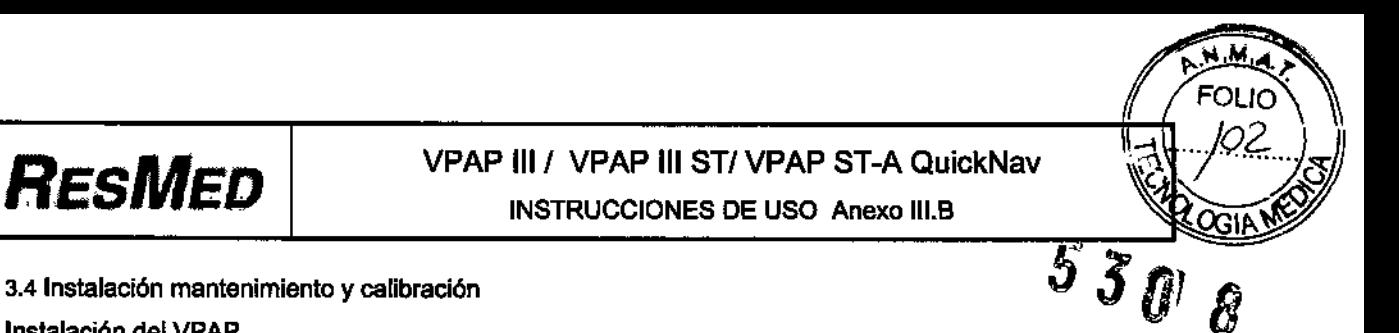

3.4 Instalación mantenimiento y calibración Instalación del VPAP

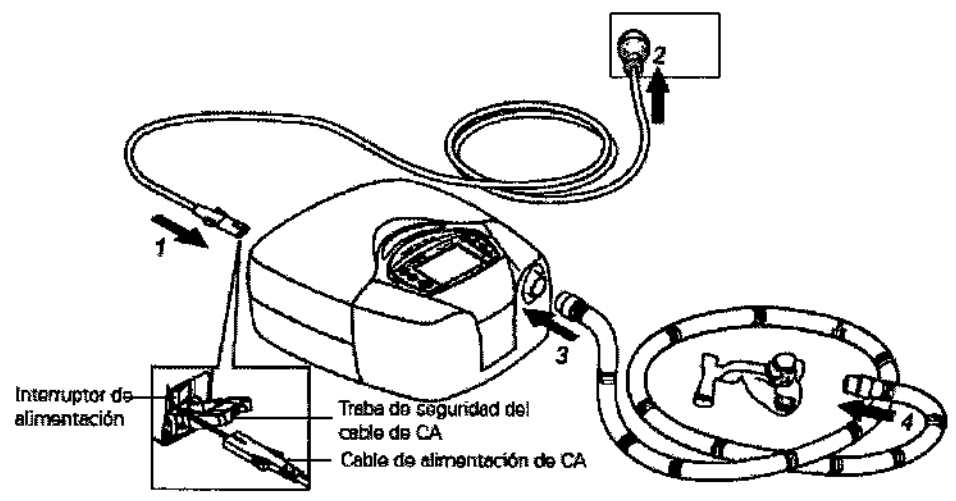

1 Conecte el cable de alimentación en el enchufe situado en la parte trasera del VPAP.

2 Conecte el otro extremo del cable de alimentación a un tomacorriente.

3 Conecte firmemente un extremo del tubo de aire a la salida de aire del equipo.

4 Conecte el sistema de mascarilla ya montado al extremo libre del tubo de aire. Para obtener información acerca de cómo montar la mascarilla, consulte el manual de ésta.

# **4)** ADVERTENCIA

• Asegúrese de que el cable de alimentación y la clavija estén en buenas condiciones y que el equipo no esté dañado .

• S610 deben usarse tubos de aire ResMed con el equipo. Un tubo de aire de otro tipo puede modificar la presión que usted efectivamente recibe, y ello reduciría la eficacia del tratamiento.

• Obstruir el tubo o la entrada de aire mientras el equipo está funcionando podría provocar un sobrecalentamiento.

# 4<sup>D</sup> PRECAUCIÓN

• Tenga cuidado de no colocar el equipo en un lugar en donde pueda ser golpeado o donde alguien pueda tropezar con el cable de alimentación.

• Si coloca el equipo en el piso, asegúrese de que no haya polvo en el área y de que no haya ropa, ropa de cama ni ningún otro objeto que pudiera bloquear la entrada de aire.

### Inicio del tratamiento

1 Asegúrese de que la alimentación esté encendida.

En el visor aparecerá el nombre del producto durante un breve lapso de tiempo, y luego se vera la pantalla de espera (rampa o adaptación). También se encenderá la luz de fondo del teclado y del visor.

2. Colóquese la mascarilla según las instrucciones para el usuario.

3. Para iniciar el tratamiento, sencillamente respire en la mascarilla y oprima. El aire comenzará a fluir lentamente e irá aumentando hasta alcanzar la presión de funcionamiento en un período de aproximadamente 15 segundos.

4. Recuéstese y acomode el tubo de aire de forma que éste pueda moverse libremente si usted se da vuelta mientras duerme.

#### $⇒$  **ADVERTENCIA**

*No se coloque la mascarilla a menos que el equipo lIPA? esté encendido y funcionando correctamente.*

#### Mantenimiento

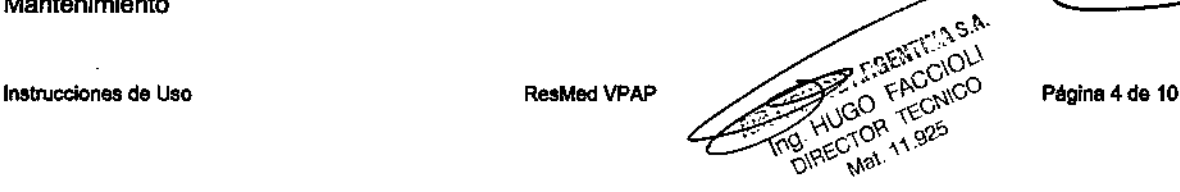

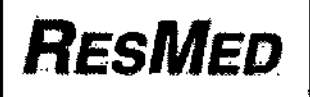

# **RESMED** WPAP III / VPAP III ST/ VPAP ST-A QuickNav INSTRUCCIONES DE USO Anexo 111.8

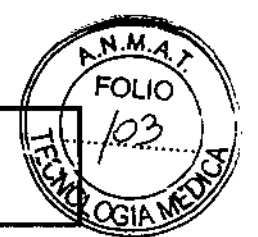

Este producto debe ser inspeccionado por un centro de servicio técnico autorizado de ResMed 5 agos después de la fecha de fabricación. Hasta ese momento, el equipo está diseñado para funcionar de manera segure y portiable. siempre que se use y se mantenga de acuerdo con las instrucciones suministradas por ResMed.

#### $\Rightarrow$  PRECAUCIÓN

• No intente abrir la carcasa del VPAP. No hay piezas dentro que el usuario pueda reparar .

• la inspección y las reparaciones deben ser efectuadas únicamente por un agente de servicio autorizado. Bajo ninguna circunstancia debe usted intentar realizar el mantenimiento o la reparación del equipo por su cuenta.

#### $3.6$  Interferencia reciproca

 $\Rightarrow$  Peligro de explosión: no utilizar cerca de anestésicos Inflamables.

#### 3.8 Limpieza del equipo

Debe efectuar regularmente la limpieza y el mantenimiento descritos en esta sección. Consulte los manuales de la mascarilla y del humidificador para obtener instrucciones acerca de cómo cuidar de esos equipos .

#### Limpleza diaria

•

Desconecte el tubo de aire y cuélguelo en un lugar limpio y seco hasta el próximo uso.

#### Limpieza semanal

1 Retire el tubo de aire del equipo VPAP *yde* la mascarilla.

2 lave el tubo de aire en agua tibia con un detergente suave.

3 Enjuáguelo bien, cuélguelo y déjelo secar.

4 Antes de usarlo otra vez, vuelva a conectar el tubo de aire a la salida de aire y a la mascarilla.

#### limpIeza mensual

1 limpie el exterior del VPAP con un paño húmedo y un jabón líquido suave.

2 Examine el filtro de aire para verificar que no tenga agujeros y que no esté obstruido por el polvo o la suciedad.

#### ~ ADVERTENCIA

- Peligro de electrocución. No sumerja la unidad ni el cable de alimentación en agua. Siempre desenchufe el equipo antes de limpiarlo y asegúrese de que esté seco antes de enchufarlo nuevamente.
- El sistema de mascarilla y el tubo de aire están sujetos a un desgaste natural por el uso. lnspecciónelos regularmente para verificar que no estén dañados.

#### Cambio del filtro de aire

1 Retire la tapa del filtro de aire situada en la parte trasera del equipo VPAP.

2 Retire y deseche el filtro de aire usado.

3 Inserte un filtro nuevo colocándolo con el lado pintado de azul hacia fuera del equipo.

4 Vuelva a colocar la lapa del filtro de aire.

Cuando el equipo VPAP se utiliza de la manera habitual, el filtro de aire tiene que cambiarse cada seis meses (o con mayor frecuencia si el equipo se encuentra en un ambiente con mucho polvo).

#### $\Rightarrow$  ADVERTENCIA

• No lave el filtro de aire. El filtro de aire no es lavable ni reutilizable .

• La tapa del filtro de aire protege el equipo en caso de que accidentalmente se derrame líquido sobre él.

#### 3.11 Fallas - Solución de problemas

Si surge algún problema, intente poner en práctica las sugerencias que figuran a continuación. Si el problema no se resuelve, póngase en contacto con el proveedor del equipo o con ResMed. No intente abrir el equipo.

JE ARE SITE IS ESNINGOLI **PAILLIGO FTEO**<br>IS HUGO R TEO of 0R 1925

Página 5 de 10

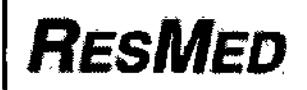

## VPAP III / VPAP III ST/VPAP ST-A QuickNav **INSTRUCCIONES DE USO Anexo III.B**

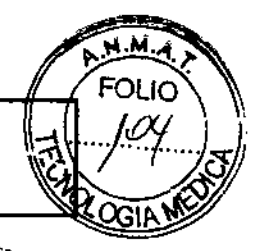

Problema/Causa posible Solución La presión asciendo de forma inadecuada Usted habla, tose o respira de una Evite hablar cuando tenga puesta la mascarilla nasal y respire manera inusual. to más normalmente que sea posible. La almohadilla vibra contra la piet. Ajuste el arnés. a simphadilla no está Ajuste el amés o vuelva a colocar la almohadilla. correctamente colocada y esto provoce una fuga excesiva. El disco de control det Gire et disco de control a un nivel inferior y retire et asua del bumidificador está configurado en ente ob ortett un nivel demasiado alto, lo que

Aparece un mensaje de error en el visor: [1Revisar\_tubo!! Pulse\_c/hecho

El tubo de alre no está blen .<br>Verifique que el tútic de alre esté firmemente conectado a la conectado o está obstruido. mascarilla y a la satida de aire. Puise la tecta inicio/detención para volver a poner en marcha el equipo. Si esto no hace que el .<br>mensaja desaparezca, desconecte el cable de alimentación y después vuelva a conectario para poner nuevamente en marcha al equipo.

Aparece un mensaje de error en el visor: ERROR SISTanna ; Llamar aervicio! o EXXXX Llamar Servicio (en el cual xxxx define un error)

Falla de un componente. Registre el número de error y comuniquese con el servicio de asistencia de ResMed.

Aparece un mensaje de error en el visor: ; : FUGA GRAVE!! Ajustar mascarilla

Usted ha experimentado niveles de fuga excesivamente altos durante más de 20 segundos.

provoca una acumulación de anua

en el tubo de elre.

Verifique que el tido de alre esté debidamente conectado. Aluste el amés.

Cuando intenta actualizar la configuración del equipo o copiar información a la tarjeta de datos, aparece el siguiente mensaje en el visor: Error tarjeta, Quitar tarjeta

La tarjeta de datos no se insertó Verifíque que la tarjeta de datos esté insertada hasta el fondo. correctamente. con la flecha mirando hacia arriba. Es posible que haya retirado la Vuelva a insertar la tarjeta de datos y espere a que aparezca el tarjeta de datos antes de que la mensaje Configuración correcta, Quitar configuración se haya coplado en tarjeta O Copia completa, Quitar tarjeta en el equipo VPAP. el visor.

Cuando intenta actualizar la configuración del equipo utilizando la tarjeta de datos, aparece el siguiente mensaje en el visor: Configuración inválida, Quitar tarjeta

Los datos de identificación en la tarjeta de datos no coinciden con los del equipo.

Comuniquese inmediatamente con su médico o proveedor de asistencia.

Cuando intenta actualizar la configuración del equipo utilizando la tarjeta de datos, aparece el siguiente mensaje en eivisor: Error configuración, Quitar tarjeta

Comuniquese inmediatamente con au médico o proveedor de Hay un error en la Información contenida en la tarjeta de datos. asistenda.

Luego de intentar actualizar la configuración por medio de una tarjeta de datos. NO aparece el siguiente mensaje en el visor: Configuración correcta, Quitar tarjeta

La configuración no se actualizó.

Comuniquese inmediatamente con su médico o proveedor de esistencia.

ċ **ASA** 

TECNICO

Mat. 11 G25

**BIRECTOR** 

**ResMed VPAP** 

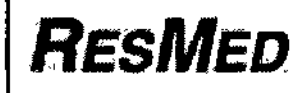

# VPAP III / VPAP III ST/VPAP ST-A QuickNav **INSTRUCCIONES DE USO Anexo III.B**

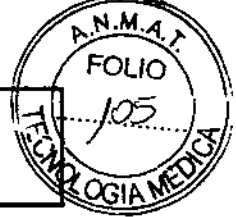

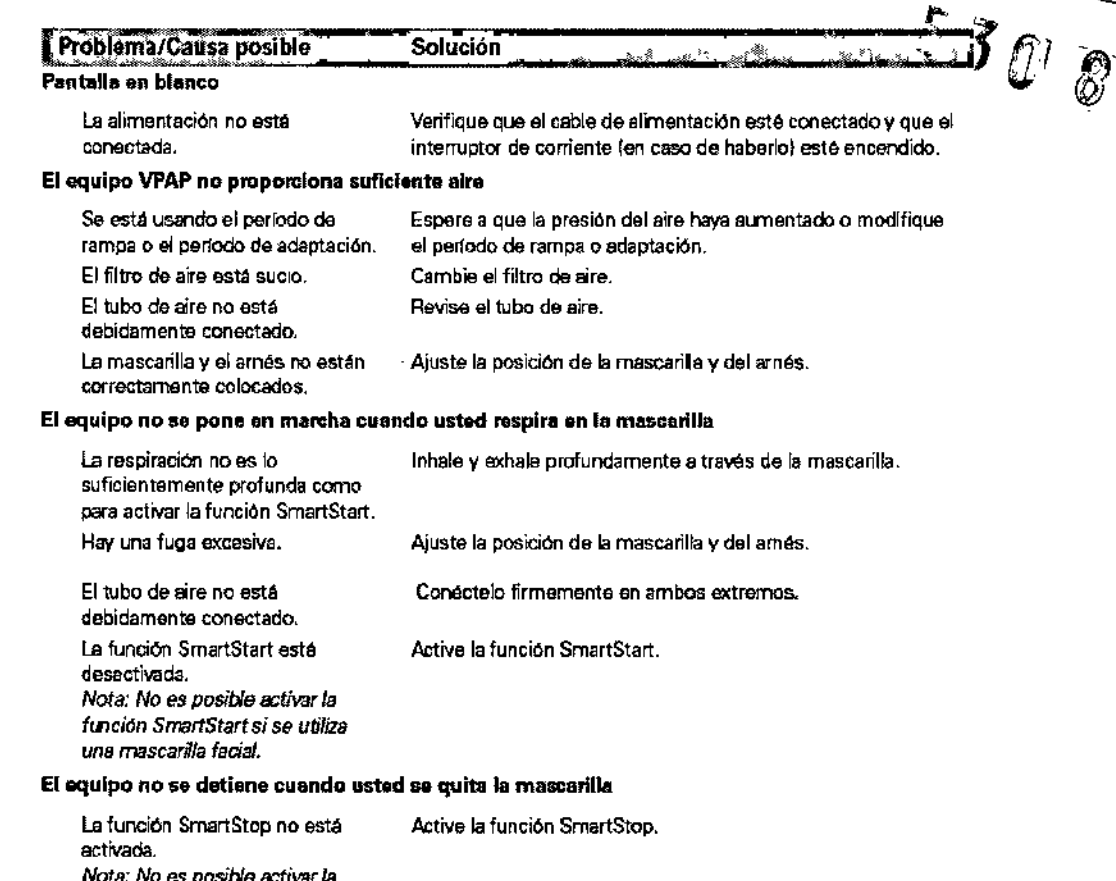

función SmartStop si se utiliza una mascarilla facial.

SmartStop está activada pero el generador de aire no se detiene automáticamente al quitarse la mascarilla

Se está utilizando un sistema de Utilice únicamente los equipos recomendados por ResMed. mascarilla incompatible.

#### 3.12 Condiciones Ambientales

#### Viajar con el VPAP

#### Uso internacional

Su generador de aire VPAP tiene un adaptador de alimentación interno que le permite funcionar en otros países. Puede funcionar con fuentes de alimentación de 100-240 V y 50-60 Hz. No es necesario hacer ninguna adaptación especial, pero usted debe usar un cable de alimentación aprobado para el país en el que esté usando el equipo.

#### Uso en un avión

Si tiene intención de usar el equipo VPAP en un avión, consulte al departamento de servicios médicos de la aerolínea. Si no se usan cables de datos externos, el VPAP Auto 25 y el VPAP ST cumplen con los requisitos de la Parte 15, Clase B, de la FCC (Comisión Federal de Comunicaciones) de EE.UU.

Nota: No use el equipo VPAP cuando el avión esté despegando o aterrizando.

#### Uso con alimentación de CC

Para conectar el VPAP a una fuente de alimentación de 12 ó 24 V de CC, debe usar un transformador CC/CC transformador de salida 24V/50W de ResMed. Para obtener más información comuníquese con su proveedor de equipos o con ResMed.

#### ADVERTENCIA

El equipo no debe conectarse simultáneamente a una fuente de alimentación de CA y a una de CC -Compatibilidad Electromagnética

ResMed VPAP

**May** 

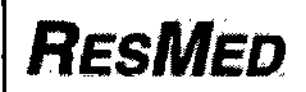

# VPAP III / VPAP III ST/ VPAP ST-A QuickNav **INSTRUCCIONES DE USO Anexo III.B**

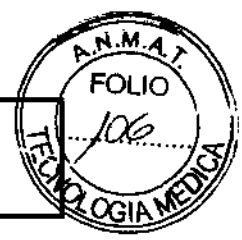

8

 $\ell_{\scriptscriptstyle 5}$  $\tilde{\bm{S}}$ 

### Guia y declaración del fabricante - Inmunidad y emisiones electromagnéticas

Gua y declaración del fabricante e miniu idad e ecuparignetica

Ħ, **TIME NA** 

El VPAP III STA con QuiddNev esta diseñado para ser utilizado en el entomo electromagnético especificado a continuación.<br>El cliente o usuerio del VPAP III STA con QuickNev deberá asegurarse de que sea utilizado en dicho en

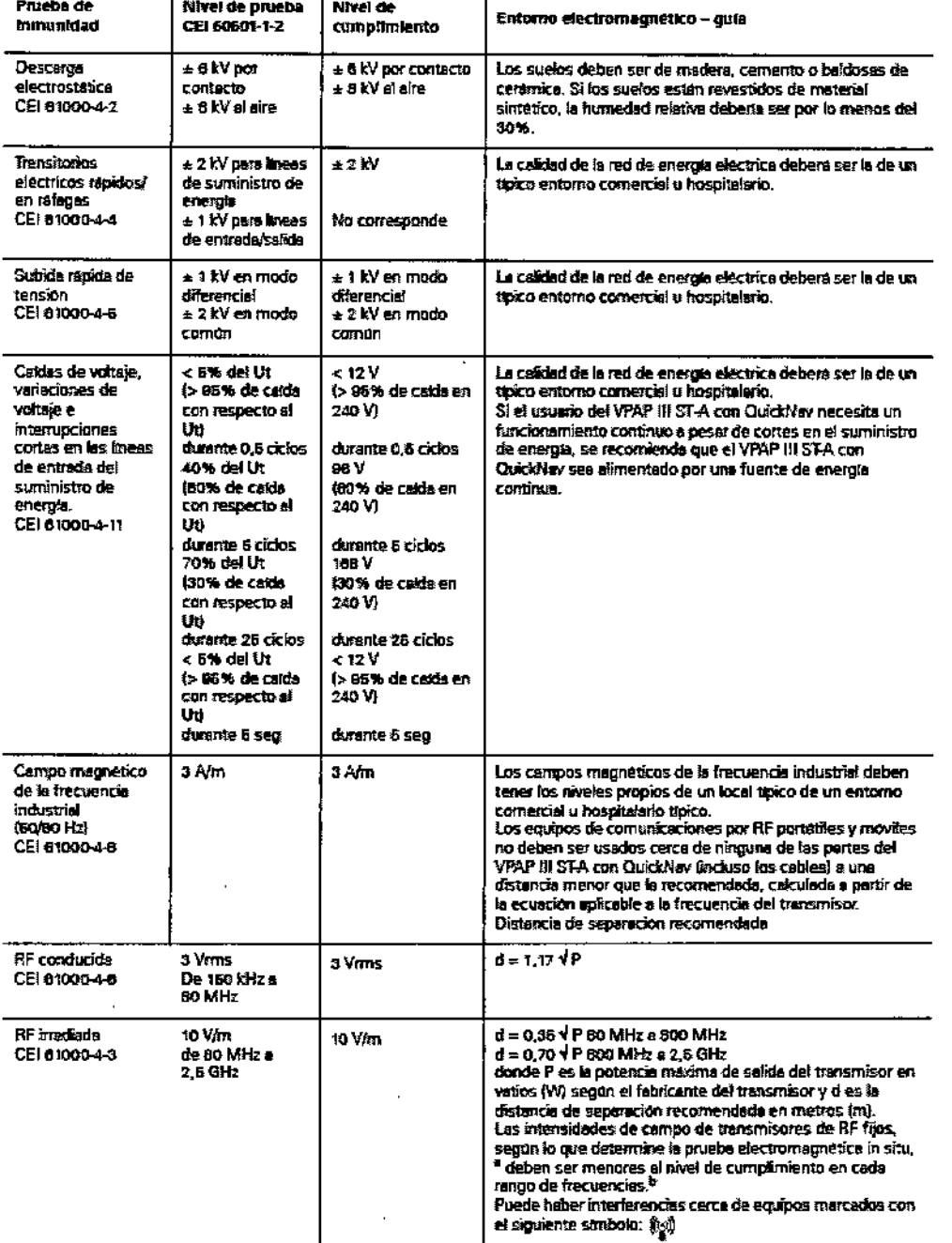

NOTA 1: Ut es la tensión de red de CA antes de la splicación del nivel de prusba.<br>NOTA 2: a 80 MHz y 800 MHz, as splica el rango de frecuencias más alto.<br>NOTA 3: es predile que estas guisa no se apliquan en todas las situa

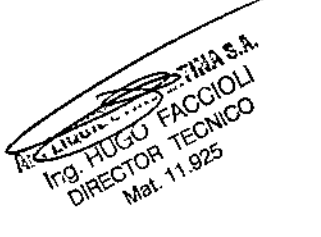

Página 8 de 10

 $\overline{\left( \right)}$ 

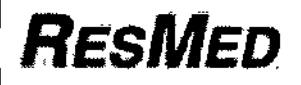

# VPAP III / VPAP III ST/VPAP ST-A QuickNav **INSTRUCCIONES DE USO Anexo III.B**

.koʻrtin aib

・縁

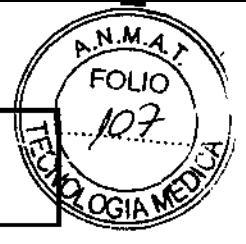

\* Las intersidades de campo de los transmisores filos, takes como estaciones base para radiotelátonos (celularen/malamorlona) y radios se considerable de la constitución apostos de redio AM y PM y envisiones de televisión, no se puedes predecir con exactitud compare reservents autonome as environments, emisiones se reservant y hay envisiones de tefevisión, no se puedes predecir con exactivid [[Fe]<br>resistan una prueba electronagnética in situa internacional control medida en el QuickNav excediers el nivel de ounrolimento de RF correspondiente indicado antes, el VPAP III STA con QuickNav deberta ser vigilado en cuanto e su nomal fundoramiento. Si ocuriera un funcionamiento aromal, puede ser necesario tomer medidas adidorales, como le reorientación o el traslado del VPAP III STA son QuidoNav a otro luger.

<sup>b</sup> En el rango de frecuencias de 150 kHz e 80 MHz, las intensidades de campo deberten ser menores a 10 V/m.

#### <u>Dayası rayayla başla salaksaya yapan</u> ş.

El VPAP III STA con QuickNav esta diseñado para ser utilizado en el entorno electromagnético especificado e continuación. El cliente o usuario del VPAP (III STA con QuickNev debens asegurarse de que sea utilizado en dicho entorno.

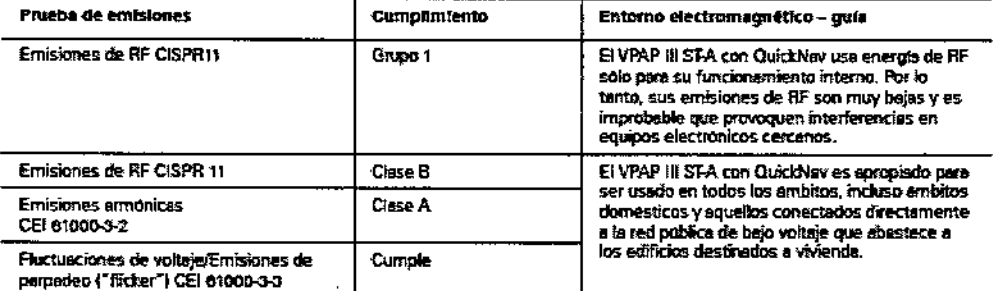

Un equipo medico electrico requiere precauciones especiales en lo concerniente a la compatibilidad electromagnética, y debe ser instalado y puesto en funcionamiento según la información relativa a dicha compatibilidad que se proporcions en este documento.

Advertencias: El VPAP III STA con QuickNav no debe colocarse encima, debajo o al lado de otro equipo.<br>Si tenerlo colocado encima, debajo o al lado de otro equipo resultara necesario, el VPAP III STA con QuickNav debera ser observado para verticar que su funcionamiento es normal en la configuración en la que será utilizado. No se recomienda el uso de accesorios (por el .: humidificadores) distintos de los que se específican en este manual. Dichos accesorios pueden provocar un aumento de las emisiones o una disminución de la inmunidad del VPAP III ST-A con **Chair in New** 

# DEALLY CONSULTANT SOLUTION COMMUNICATION IN THE UNITED STATES OF ONE PLAY

E! VPAP III STA con QuickNey está diseñado para ser usado en un entorno en el que las alteraciones por RF irrediada sean controlidas. El chente o usuario del VPAP ill STA con QuickNev puede eyuder a prevenir la interferencia electromagnética rdando una distuacia m*ini*ma entre los equipos de comunicaciones por RF portátiles y moviles (transmisores) y el VPAP III guardando una distancia minima entre los equipos de comunicaciones por nr ponsibles y muvas manamentes y en com<br>STA con QuickNav, tel como se recomienda a continuación según la potencia máxima de salida del equipo de comun

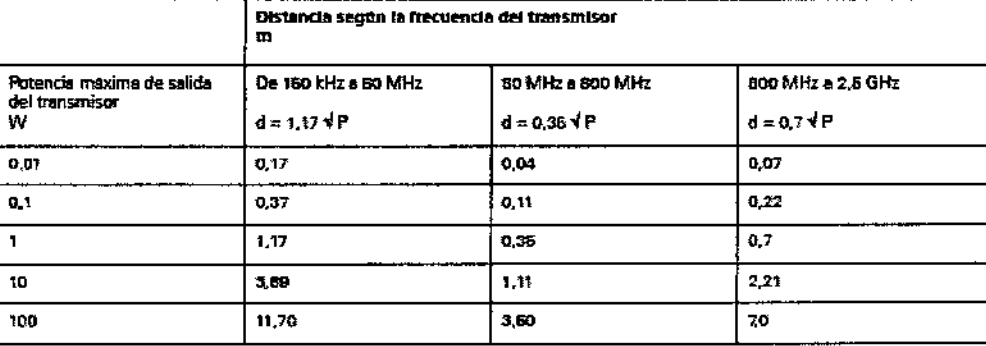

Para transmisores con usa cotencia máxima de salida que no ficure en la tabla precedente, la distancia recomendada dien metros (m) se puede determinar por medio de la ecuación que se aplica a la frecuencia del transmisor, donde P es la potencia

income de salida del transmisor en varios (W), según el fabricante del transmisor.<br>NOTA 1: a BO MH2 y 800 MHz, se aplica la distancia para el fabricante del transmisor.<br>NOTA 2: es posible que estas guias no se apliquen en la absorción y el reflejo en estructuras, objetos y personas.

#### Advertencias:

 $\hat{\mathbf{r}}$ 

El equipo VPAP no debe utilizarse al lado de otro equipo ni montado sobre o debajo de él.

Si esto no pudiera evitarse, el equipo VPAP deberá controlarse para verificar su normal funcionamiento en la configuración en la que se utilizará. No se recomienda el uso de accesorios (p. ej., humidificadores) distintos de los que se específican en el presente manual. Esto podría provocar un aumento de las emisiones o una disminución de la inmunidad del equipo VPAP.

#### 3.16; Especificaciones

Instrucciones de Uso

**ResMed VPAP** 

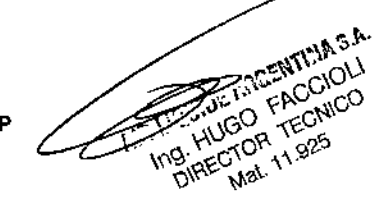

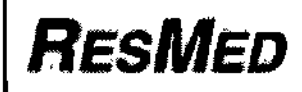

.'

# VPAP *1111* VPAP 111*STI* VPAP ST-A QuickNav INSTRUCCIONES DE USO Anexo IILB

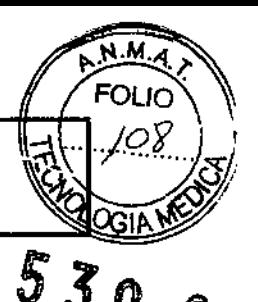

# Especificaciones del sistema

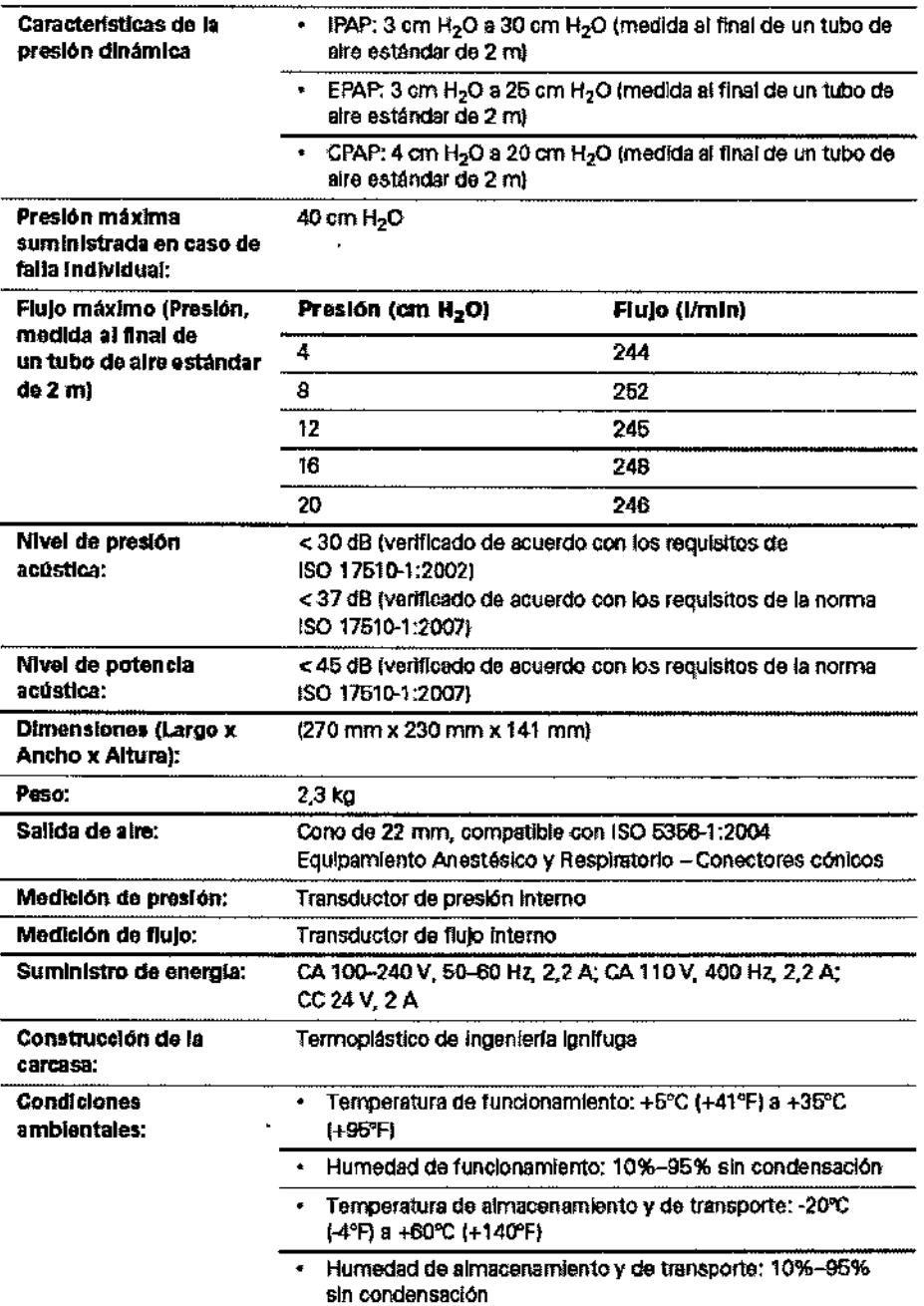

#### Ap.3.14:

•

#### Descarte del dispositivo ResMed VPAP

- No descarte el Dispositivo con residuos comunes.  $\blacksquare$ 
	- Debe cumplirse con la reglamentación Local para descarte de productos medicos
- Este equipo se debe desechar en forma separada, no como un residuo más. Para desechar el equipo, deberá usar los sistemas de recolección, reutilización y reciclado que correspondan y que estén disponibles en su • país.
- Estos sistemas de recolección, reutilización y reciclado están diseñados para reducir la presión sobre los recursos naturales y para impedir que sustancias peligrosas dañen el medio ambiente.

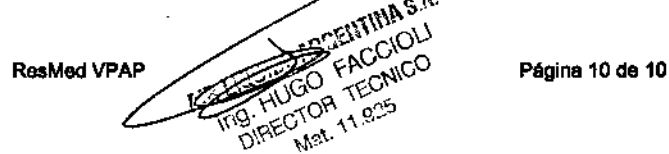

 $\subset$ 

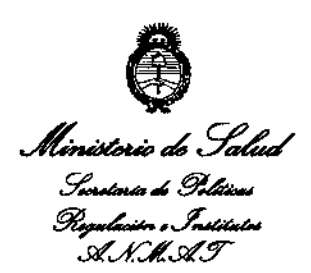

•

### ANEXO III

### CERTIFICADO

Expediente N°: 1-47-1851/13-4

**El Interventor de la Administración Nacional de Medicamentos, Alimentos y** Tecgl'Jíb Malica (ANMAT) **certifica que, mediante la Disposición NO** ................... , y **de acuerdo a lo solicitado por Air Liquide Argentina S.A., se autorizó la inscripción en el Registro Nacional de Productores y Productos de** Tecnología Médica (RPPTM), de un nuevo producto con los siguientes datos **identificatorios característicos:**

Nombre descriptivo: Ventilador de presión continua positiva (VPAP),

Código de identificación y nombre técnico UMDNS: 11-001 Unidades de Presión **Continua Positiva en las Vías Respiratorias.**

Marca de (los) producto(s) médico(s): ResMed

Clase de Riesgo: Clase II

**Indicación/es autorizada/s: suministrar ventilación no invasiva a pacientes adultos (> 30 kg.) con insuficiencia respiratoria o apnea obstructiva del sueño** (SAOS),

Modelo/s:

 $\delta$ 

- VPAPIII

- VPAP III ST

## - VPAP III ST-A con OuickNav

**Período de vida útil: 5 años a partir de la fecha de fabricación.**

**Condición de expendio: Venta exclusiva a profesionales e instituciones sanitarias .**

Nombre del fabricante:

- 1- ResMed Corp.
- 2- ResMed, Ltd.
- 3- ResMed Germany Ine.
- 4- ResMed Asia Operations Pty Ltd

## **Lugar/es de elaboración:**

- 1- 9001 Speetrum Center Blvd. San Diego, CA 92123, Estados Unidos.
- 2- 1 Elizabeth Macarthur Dr. Bella Vista, NSW 2153, Australia.
- **3- Fraunhoferstrasse 16, Martinsreid, 0-82152, Alemania.**
- 4- 8 Loyang Creseent #05-01, Singapur, Singapur 509016

**Se extiende a Air Liquide Argentina S.A. el Certificado PM-1084-3, en la Ciudad** de Buenos Aires, a  $\ldots$  2.2..AG. 0...2013..., siendo su vigencia por cinco (5) años a **contar de la fecha de su emisión.**

DISPOSICIÓN Nº 53 A 8

**ASINGHFR** 

•